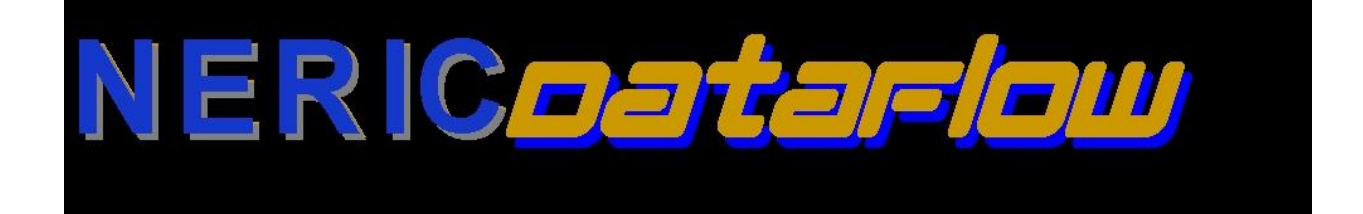

# **NERIC Dataflow**

# **Description of service**

The NERIC Dataflow application is an automated solution to provide efficiency, accuracy and productivity for the movement of demographic and enrollment data into the data warehouse. NERIC Dataflow generates a data warehouse process check routine error log nightly and places it on school districts SharePoint site. Users have the option to choose whether to receive the reports or receive the reports and upload the data file to level 0 nightly. The user will then be responsible for modifying the data in their source with the goal to eliminate as many errors before submission as possible.

## **Districts Responsibility**

To begin the process the District will be required to go to register online and complete the requested information. Samples of the questions are below.

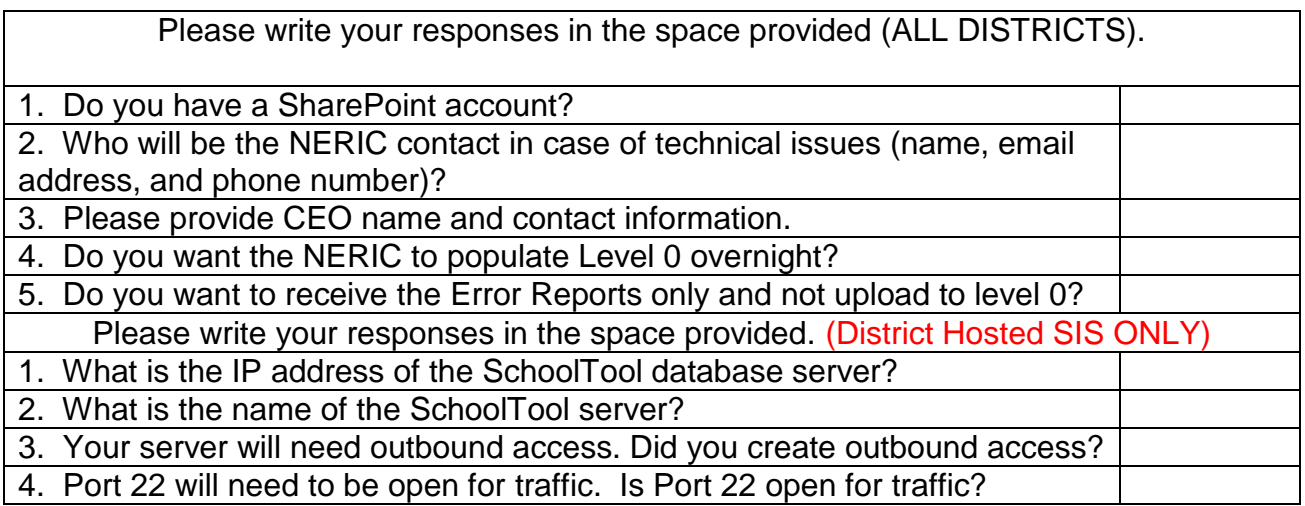

*Note:* If you choose to have the NERIC populate Level 0 nightly, no manual changes will be done in Level 0. The district must make necessary changes in their Student Information System or other source systems. Districts opt to have just the reports or records "written" to L0. **Districts are still responsible to push the data to L1.**

You will also be asked to complete a Program Services Form: "ProgServ Codes Source Data" to select the source for each of the program fact codes. These are located in your SharePoint > Dataflow subfolder. You need to verify that it is setup correctly at the beginning of each school year. You will be notified by someone on the DW Team if any questions arise.

Once the online form and the program service form has been completed and submitted, the setup process may take up to 10 business days to complete if you are new to the process, but setup is typically much sooner.

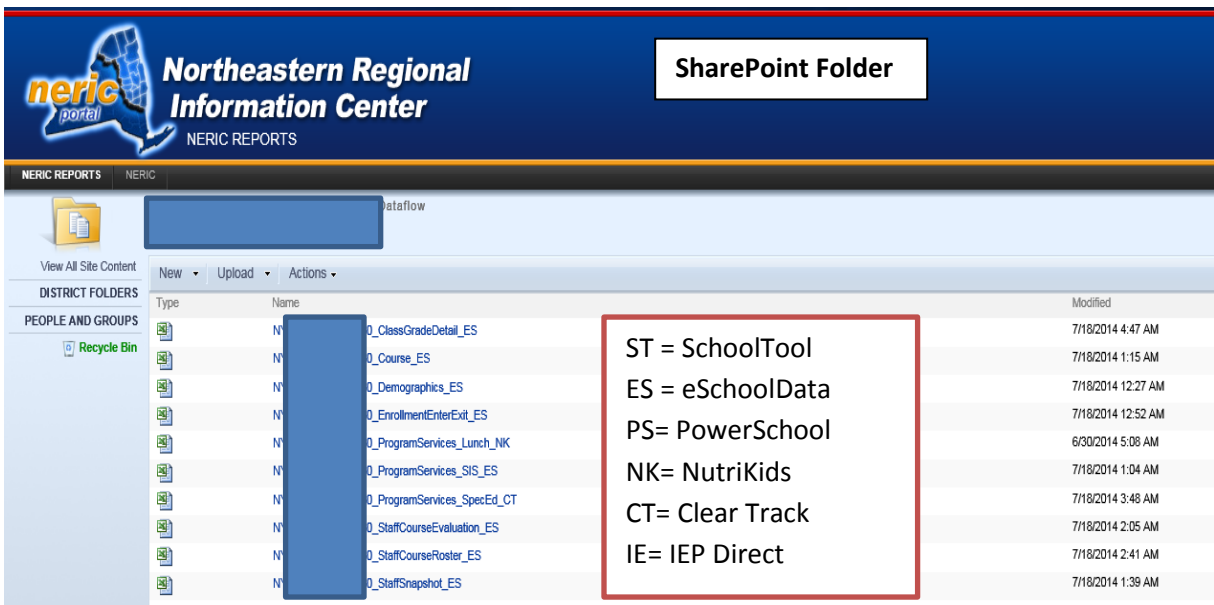

#### Output in SharePoint Folder

#### NDF services are currently provided for the following templates:

Demographics (Student Lite) Enrollment (Entry/Exit) Program (Fact) Services - as selected by district - NutriKids – Lunch codes IEP Direct or ClearTrack – Special Ed codes SchoolTool, eSD, or PowerSchool specified codes Course Class Grade Detail Staff/Course/Roster and Staff/Course/Evaluation Staff Snapshot (on hold until 14-15 template and Staff Tenure changes are implemented; tbd).

Below is a screen shot of the archived files that your District will see in their SharePoint > Dataflow folder. These can be used for reference if desired.

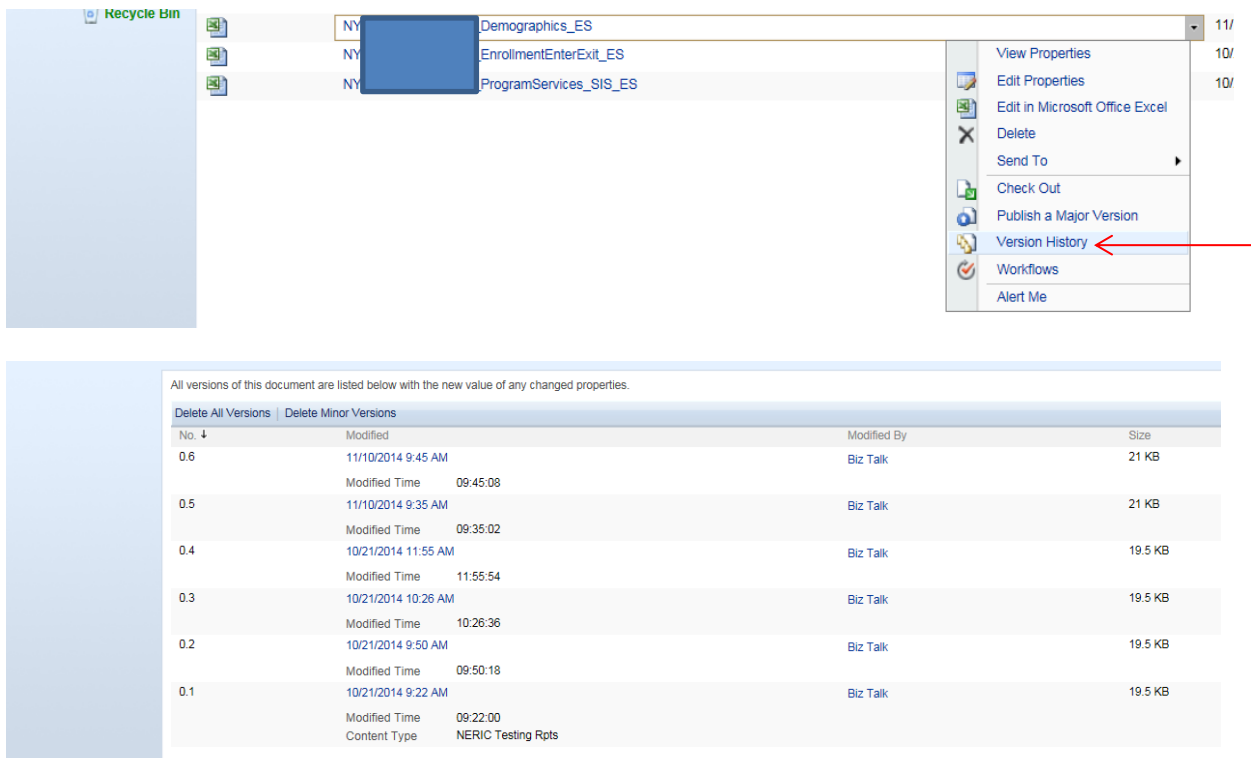

### **Sample screen shots of the report structure of the individual files.**

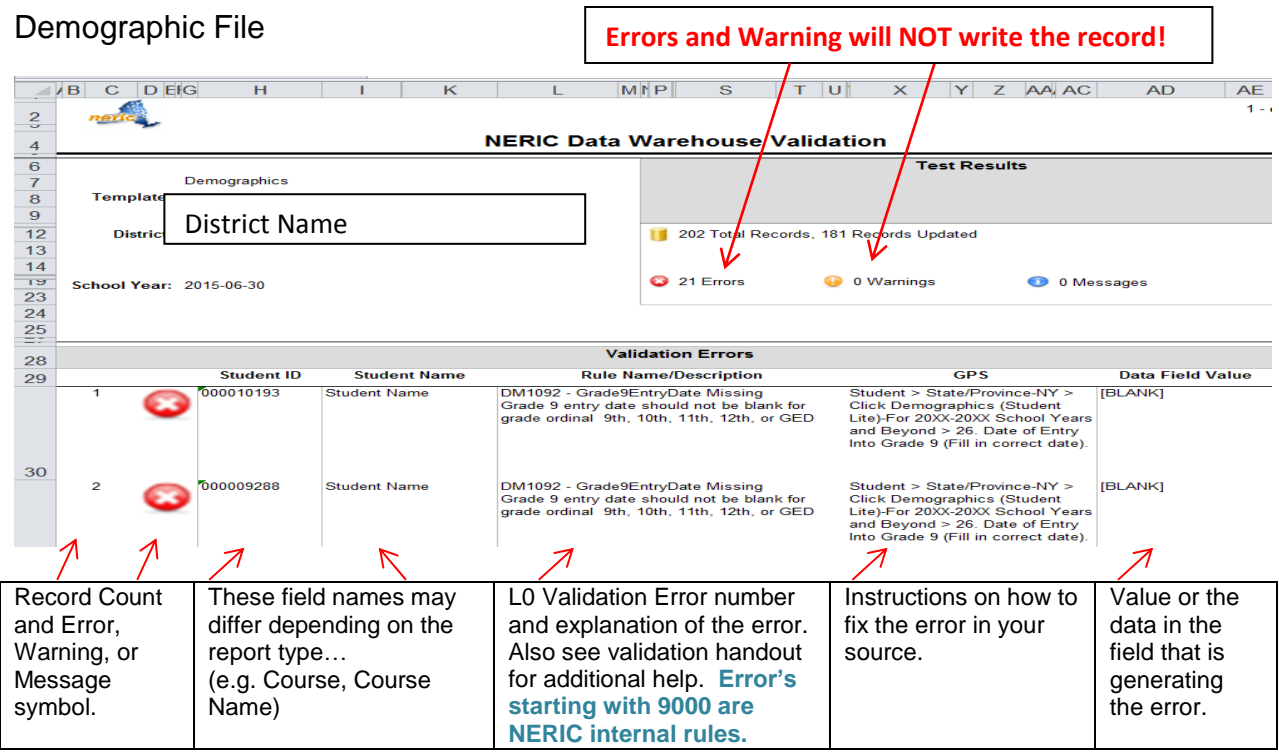

# Enrollment File

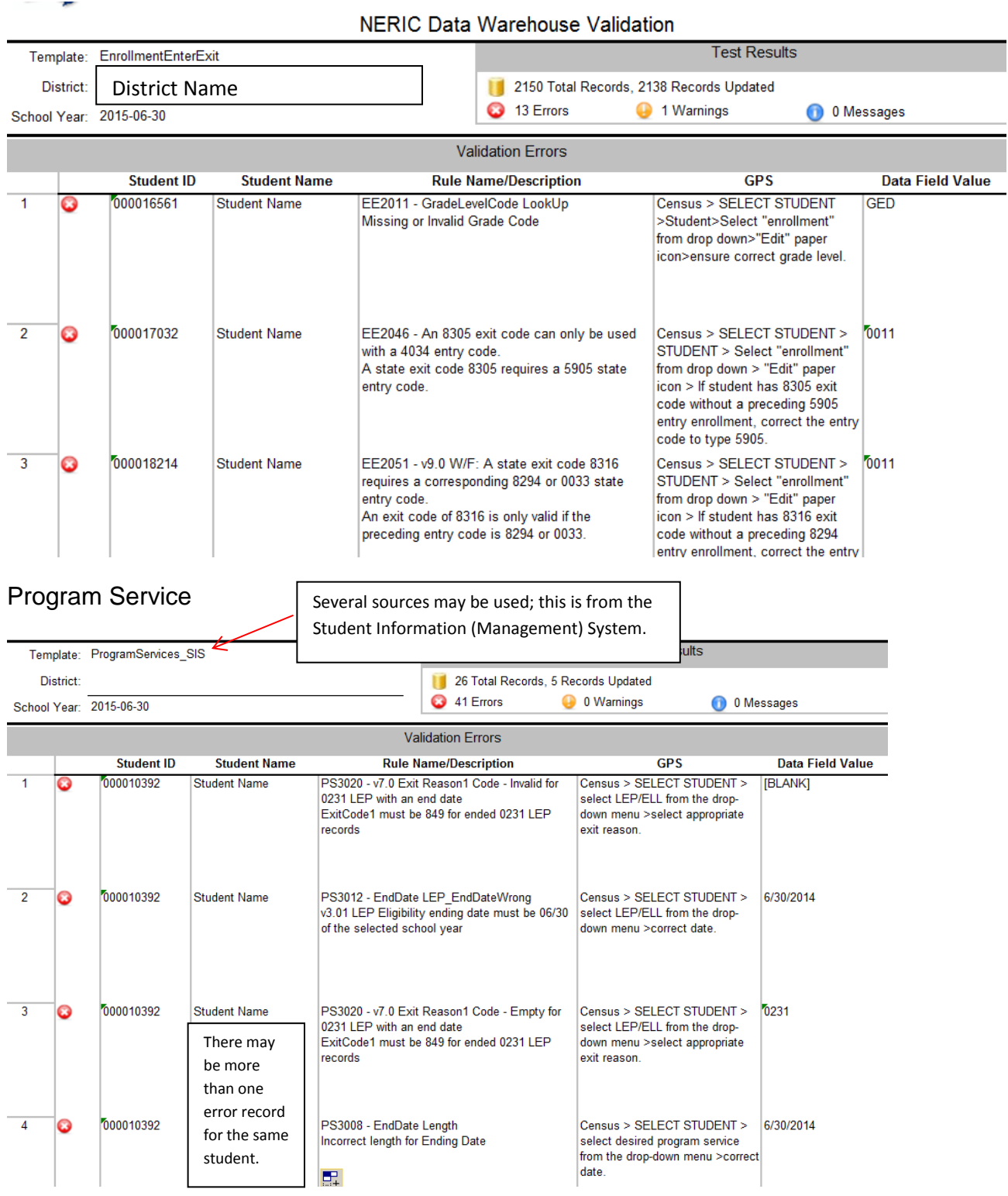

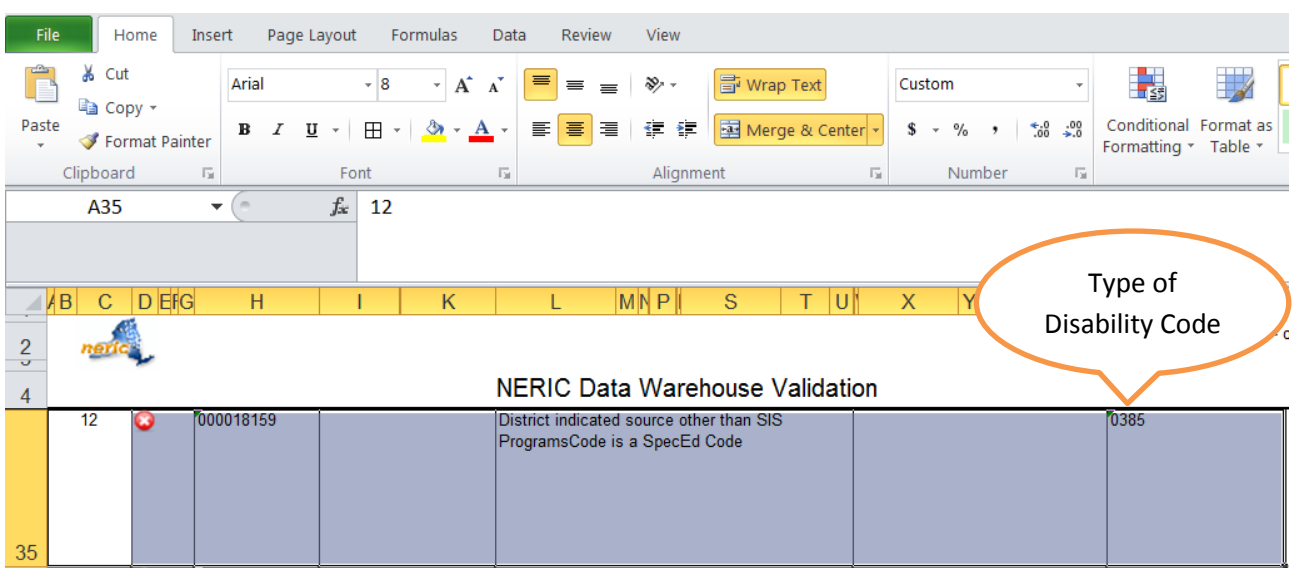

## **Sample of Program Fact (Service) SIS Message for Selected Code**

Once you have begun using NERIC Dataflow and experience an issue, please contact the DW helpdesk 518-862-5409 for assistance.